## Pdflib load image

Pdflib load image

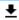

**DOWNLOAD!** 

DIRECT DOWNLOAD!

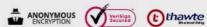

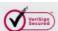

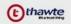

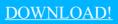

DIRECT DOWNLOAD!